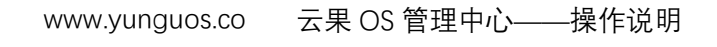

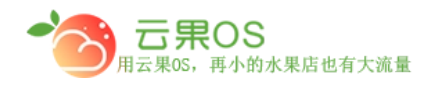

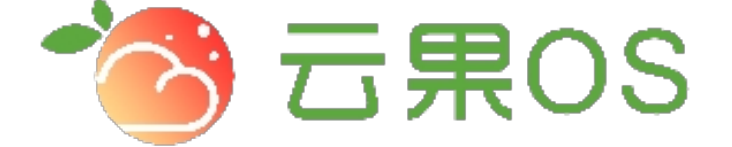

## 云果收银软件

## 操作说明

# 2017-8-15

### 西安昊海网络科技有限公司

西安市碑林区文艺北路金色城市 3-2704

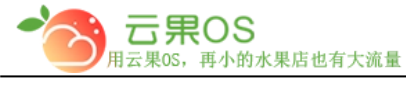

### 云果 OS 管理中心——操作说明<br>——————————————— www.yunguos.co

商品回收站

当删除商品时,系统将其放到回收站中。商品的信息可以被恢复或 还原到原位置。

m

**回收站管理**

商品管理 => 回收站,界面见图所示:

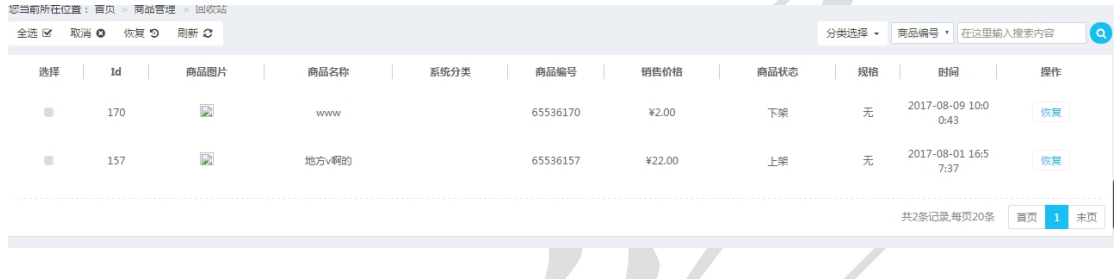

**回收站操作**

提供 "恢复"的功能操作。

单击每行商品中的"恢复"将还原本条商品至原来的位置。

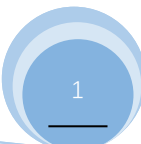